#### COMP4075: Lecture 8*Introduction to Monads*

Henrik Nilsson

University of Nottingham, UK

# Answer to Conundrum: Monads (1)

- Monads bridges the gap: allow effectful programming in <sup>a</sup> pure setting.
- Key idea: *Computational types*: an object of type MA denotes <sup>a</sup> *computation* of an object of type  $A.$
- *Thus we shall be both pure and impure, whatever takes our fancy!*
- Monads originated in Category Theory.
- Adapted by
- **-** Moggi for structuring denotational semantics
- **-** Wadler for structuring functional programs

### Example 1: A Simple Evaluator

 $data~Exp = Lit~Integer$  Add Exp Exp Sub Exp Exp Mul Exp Exp Div Exp Exp  $eval :: Exp \rightarrow Integer$ <br> $eval (List n) = x$  $eval(Lit n) =$  $n = n$  $eval (Add \ e1 \ e2) = eval \ e1 + eval \ e2$  $eval(Sub e1 e2) = eval e1 - eval e2$  $eval (Mul~e1~e2) = eval~e1 * eval~e2$  $eval(Div e1 e2) = eval e1 'div' eval e2$  $0$   $0$   $0$   $0$   $0$   $0$   $0$   $0.7/37$ 

# A Blessing and <sup>a</sup> Curse

• The *BIG* advantage of *pure* functional programming is

#### **"everything is explicit;"**

 i.e., flow of data manifest, no side effects. Makes it <sup>a</sup> lot easier to understand largeprograms.

• The *BIG* problem with *pure* functional programming is

#### **"everything is explicit."**

 Can add <sup>a</sup> lot of clutter, make it hard tomaintain code

COMP4075: Lecture 8 – p.2/37

 $^{\circ}$   $^{\circ}$   $^{\circ}$   $^{\circ}$   $^{\circ}$   $^{\circ}$   $^{\circ}$  COMP4075: Lecture 8 – p.5/37

COMP4075: Lecture 8 – p.8/37

## Answer to Conundrum: Monads (2)

#### Monads

COMP4075: Lecture 8 – p.1/37

COMP4075: Lecture 8 – p.4/37

- promote *disciplined* use of effects since the type reflects which effects can occur;
- allow great *flexibility* in tailoring the effect structure to precise needs;
- support *changes* to the effect structure with minimal impact on the overall program structure;

 $\mathcal{L}(\mathcal{A})$  . The contribution of the  $\mathcal{L}(\mathcal{A})$ 

- allow integration into <sup>a</sup> pure setting of *real* effects such as
- **-** I/O

**-** mutable state.

# Making the Evaluator Safe (1)

data  $\text{Maybe } a = \text{Nothing } | \text{ Just } a$  $safeEval :: Exp \rightarrow Maybe\ Integer$ <br> $safeEval(Lit, x) = Let x$  $safeEval(Lit n)$  =  $=$  Just n  $safeEval (Add \text{ }e1\text{ }e2) =$ case safeEval e1 of  $Nothing \rightarrow Nothing$ <br> $Let n1 \rightarrow 2222 221$  $Just\ n1 \rightarrow \textbf{case} \ safeEval\ e2 \ \textbf{of}$ <br>Nothing  $\rightarrow$  Nothing  $Nothing \rightarrow Nothing$ <br> $Let \, n\theta \rightarrow lect(n)$ Just  $n2 \rightarrow$  Just  $(n1 + n2)$ 

### Conundrum

#### *"Shall I be pure or impure?"* (Wadler, 1992)

- Absence of effects
	- **-** facilitates understanding and reasoning
	- **-** makes lazy evaluation viable
	- **-** allows choice of reduction order, e.g. parallel

 $^{\circ}$   $^{\circ}$   $^{\circ}$   $^{\circ}$   $^{\circ}$   $^{\circ}$   $^{\circ}$  COMP4075: Lecture 8 – p.3/37

 $\overset{\circ}{\text{COMP4075: Lacture 8 -- p.6/37}}$ 

 $\mathcal{A}^{\mathcal{A}}$  , and  $\mathcal{A}^{\mathcal{A}}$  , and  $\mathcal{A}^{\mathcal{A}}$ 

COMP4075: Lecture 8 – p.9/37

- **-** enhances modularity and reuse.
- Effects (state, exceptions, . . . ) can
	- **-** help making code concise
	- **-** facilitate maintenance
- **-** improve the efficiency.

### This Lecture

Pragmatic introduction to monads:

- Effectful computations
- Identifying <sup>a</sup> common pattern
- Monads as <sup>a</sup> *design pattern*

# Making the Evaluator Safe (2)

 $safeEval(Sub\ e1\ e2) =$ case safeEval e1 of  $Nothing \rightarrow Nothing$ <br> $Let n1 \rightarrow 2222 221$  $Just\ n1 \rightarrow \textbf{case} \ safeEval\ e2 \ \textbf{of}$ <br>Nothing  $\rightarrow$  Nothing  $Nothing \rightarrow Nothing$ <br> $Let \, n\, \theta \rightarrow \text{Let} \, (n)$ Just  $n2 \rightarrow$  Just  $(n1 - n2)$ 

## Making the Evaluator Safe (3)

 $safeEval$  (Mul e1 e2) = case safeEval e1 of  $Nothing \rightarrow Nothing$ <br> $Let n1 \rightarrow 2222 222$  $Just\ n1 \rightarrow \text{case} \ safeEval\ e\text{\textit{2}} \ \text{of}$ <br> $Note this \ \&\ Mathi$  $Nothing \rightarrow Nothing$ <br> $Let \, n\theta \rightarrow Let (n)$ Just  $n2 \rightarrow$  Just  $(n1 * n2)$ 

COMP4075: Lecture 8 – p.10/37

COMP4075: Lecture 8 – p.13/37

COMP4075: Lecture 8 – p.16/37

### Sequencing Evaluations

evalSeq :: Maybe Integer  $\rightarrow$  (Integer  $\rightarrow$  Maybe Integer)<br> $\rightarrow$  Maybe Integer  $\rightarrow$  Maybe Integer  $evalSeq$  ma  $f = \textbf{case}$  ma of  $Nothing \rightarrow Nothing$ <br> $Let \nchat{f}$ Just  $a \rightarrow f$  a

### Refactored Safe Evaluator (1)

 $safeEval :: Exp \rightarrow Maybe\ Integer$ <br> $safeEval(Lit, \mathbb{R}) = Luct, \mathbb{R}$  $safeEval(Lit\ n) = Just\ n$  $safeEval (Add \ e1 \ e2) =$  $\emph{safeEval}$ e $1$ 'eval $\emph{Seq}$ ' $\lambda$ n $1 \rightarrow$  $\emph{safeEval e2 'evalSeq' }\lambda n2 \rightarrow$  $Just (n1 + n2)$  $safeEval(Sub\ e1\ e2) =$  $\emph{safeEval}$ e $1$ 'eval $\emph{Seq}$ ' $\lambda$ n $1 \rightarrow$  $\emph{safeEval e2 'evalSeq' }\lambda n2 \rightarrow$ Just  $(n1 - n2)$ 

## Making the Evaluator Safe (4)

```
safeEval(Div e1 e2) =case safeEval e1 of
        Nothing \rightarrow Nothing<br>Let n1 \rightarrow 2222Just\ n1 \rightarrow \textbf{case} \ safeEval\ e2 \ \textbf{of}<br>Nothing \rightarrow Nothing
                                Nothing \rightarrow NothingJust n\mathcal{Q} \rightarrowif n2 \equiv 0then Nothing
                                    else Just (n1 'div' n2)
```
COMP4075: Lecture 8 – p.11/37

COMP4075: Lecture 8 – p.14/37

 $0$   $0$   $0$   $0$   $0$   $0$   $0.775$  : Lecture 8 – p.17/37

# **Exercise 1: Refactoring** safeEval

Rewrite  $\emph{safeEval}$ , case  $Add$ , using  $\emph{evalSeq}$ : safeEval (Add e1 e2) <sup>=</sup>

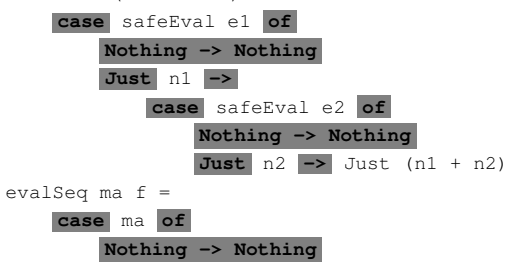

**Just** <sup>a</sup> **->** <sup>f</sup> <sup>a</sup>

# Refactored Safe Evaluator (2)

 $safeEval$  (Mul e1 e2) =  $\textit{safeEval}$  e1 'eval $\textit{Seq}'$   $\lambda$ n1  $\rightarrow$  $\textit{safeEval e2'}\textit{evalSeq'}\ \lambda n \textit{2} \rightarrow$  $Just (n1 * n2)$  $safeEval(Div e1 e2) =$  $\textit{safeEval}$  e1 'eval $\textit{Seq}'$   $\lambda$ n1  $\rightarrow$  $\textit{safeEval e2'}\textit{evalSeq'}\ \lambda n2 \rightarrow$ if  $n2 \equiv 0$ then Nothing else  $Just (n1 'div' n2)$ 

## Any Common Pattern?

Clearly <sup>a</sup> lot of code duplication! Can we factor out <sup>a</sup> common pattern?

We note:

- *Sequencing* of evaluations (or *computations*).
- If one evaluation fails, fail overall.
- Otherwise, make result available to followingevaluations.

### Exercise 1: Solution

 $safeEval :: Exp \rightarrow Maybe\ Integer$ <br> $safeEval (Add, 0.0) =$  $safeEval (Add \ e1 \ e2) =$  evalSeq (safeEval e1 )  $(\lambda n1 \rightarrow evalSeq \ (safeEval \ e2)$  $(\lambda n2 \rightarrow Just (n1 + n2)))$ 

COMP4075: Lecture 8 – p.12/37

COMP4075: Lecture 8 – p.15/37

COMP4075: Lecture 8 – p.18/37

or

 $safeEval :: Exp \rightarrow Maybe\ Integer$ <br> $safeEval (Add, 0.0) =$  $safeEval (Add \ e1 \ e2) =$  $\textit{safeEval}$  e1 'eval $\textit{Seq}'$   $\lambda$ n1  $\rightarrow$  $\textit{safeEval e2'}\textit{evalSeq'}\ \lambda n2 \rightarrow$  $Just (n1+n2)$ 

# **Maybe** Viewed as <sup>a</sup> Computation (1)

- Consider a value of type Maybe a as denoting <sup>a</sup> *computation* of <sup>a</sup> value of type <sup>a</sup> that *may fail*.
- When sequencing possibly failing computations, <sup>a</sup> natural choice is to fail overall once <sup>a</sup> subcomputation fails.
- I.e. *failure is an effect*, implicitly affectingsubsequent computations.
- Let's generalize and adopt names reflectingour intentions.

# **Maybe** Viewed as <sup>a</sup> Computation (2)

#### Successful computation of <sup>a</sup> value:

 $mbReturn :: a \rightarrow Maybe \ a$ <br>mbPoturn – luot  $mbReturn = Just$ 

#### Sequencing of possibly failing computations:

 $mbSeq :: Maybe\ a \rightarrow (a \rightarrow Maybe\ b) \rightarrow Maybe\ b$ <br>mbSeg ma f – anno ma of  $mbSeq$  ma  $f = \textbf{case}$  ma of  $Nothing \rightarrow Nothing$ <br> $Let \, a \rightarrow f \, a$ Just  $a \rightarrow f a$ 

COMP4075: Lecture 8 – p.19/37

 $\begin{array}{ccccccc} \circ & \circ & \circ & \circ & \circ & \circ \\ \circ & \circ & \circ & \circ & \circ \\ & \text{COMP4075: Lachure 8} - \text{p.25/37} \end{array}$ 

# Example 2: Numbering Trees

**data** Tree  $a =$  Leaf  $a \mid$  Node (Tree  $a$ ) (Tree  $a$ )  $numberTree::Tree a \rightarrow Tree Int$ <br> $numberTree t = fct (mtAux + 0)$  $numberTree\ t = fst\ (ntAux\ t\ 0)$ where $ntAux :: Tree a \rightarrow Int \rightarrow (Tree Int, Int)$ <br>  $ntAux (Left) x = (Left n, n+1)$  $ntAux \ (Leaf \ )\ n \qquad = (Leaf \ n, n+1)$ nt $Aux$  (Node t1 t2)  $n=$  $\textbf{let} (t1', n') = ntAux \, t1 \, n$ in let  $(t2', n'') = ntAux t2 n'$  $\text{in} \; (Node \; t1' \; t2', n'')$ COMP4075: Lecture 8 – p.22/37

### Stateful Computations (2)

- When sequencing stateful computations, theresulting state should be passed on to thenext computation.
- I.e. *state updating is an effect*, implicitlyaffecting subsequent computations. (As we would expect.)

# **Maybe** Viewed as <sup>a</sup> Computation (3)

#### Failing computation:

```
mbFail :: Maybe a
mbFail = Nothing
```
### **Observations**

- Repetitive pattern: threading <sup>a</sup> counter through <sup>a</sup> *sequence* of tree numbering *computations*.
- It is very easy to pass on the wrong version of the counter!

the contract of the contract of

COMP4075: Lecture 8 – p.23/37

 $0$   $0$   $0$   $0$   $0$   $0$   $0.27$ 

 $0$   $0$   $0$   $0$   $0$   $0$   $0.75$   $1$  ecture  $8 - p.26/37$ 

Can we do better?

# Stateful Computations (3)

Computation of <sup>a</sup> value without changing thestate (For ref.:  $S \, a = Int \rightarrow (a, Int)$ ):

 $sReturn :: a \rightarrow S \ a$ <br> $sBeforeum \ a = \sum n$ sReturn  $a = \lambda n \rightarrow (a, n)$ 

#### Sequencing of stateful computations:

 $sSeq :: S \t a \rightarrow (a \rightarrow S \t b) \rightarrow S \t b$  $sSeq\ sa\ f = \lambda n \rightarrow$  $\textbf{let } (a, n') = sa \ n$  $\inf a$  n'

the control of the control of

### The Safe Evaluator Revisited

 $safeEval :: Exp \rightarrow Maybe\ Integer$ <br>  $safeEval(Lit, x) = mbDetum, x$  $safeEval(Lit\ n) = mbReturn\ n$  $safeEval (Add \ e1 \ e2) =$  $\textit{safeEval}$  e1 'mbSeq'  $\lambda$ n1  $\rightarrow$  $safeEval$  e2 'mbSeq'  $\lambda n2 \rightarrow$  $mbReturn (n1 + n2)$ . . .  $safeEval(Div e1 e2) =$  $safeEval\ e1\ 'mbSeq'\ \lambda n1\ \rightarrow$  $\textit{safeEval}$  e2 'mbSeq'  $\lambda$ n2  $\rightarrow$ if  $n2 \equiv 0$  then mbFail else mbReturn  $(n1 \text{ 'div' } n2))$  $\overline{\text{COMP4075: } \text{Lecture} 8 - \alpha^2/37}$ 

### Stateful Computations (1)

- A *stateful computation* consumes <sup>a</sup> state and returns <sup>a</sup> result along with <sup>a</sup> possiblyupdated state.
- The following type synonym captures thisidea:

type  $S$   $a = Int \rightarrow (a, Int)$ 

(Only  $\textit{Int}$  state for the sake of simplicity.)

• A value (function) of type  $S$  a can now be viewed as denoting <sup>a</sup> stateful computationcomputing a value of type  $\it{a}.$ 

 $^{\circ}$   $^{\circ}$   $^{\circ}$   $^{\circ}$   $^{\circ}$  COMP4075: Lecture 8 – p.24/37

 $0$   $0$   $0$   $0$ <br>COMP4075: Lecture 8 – p.27/37

# Stateful Computations (4)

Reading and incrementing the state(For ref.:  $S \, a = Int \rightarrow (a, Int)$ ):

> sInc :: <sup>S</sup> Int  $sInc = \lambda n \rightarrow (n, n + 1)$

### Numbering trees revisited

**data** Tree  $a =$  Leaf  $a \mid$  Node (Tree  $a$ ) (Tree  $a$ )  $numberTree::Tree a \rightarrow Tree Int$ <br> $numberTree t = fct (mtAyn t.0)$  $numberTree\ t = fst\ (ntAux\ t\ 0)$ where $ntAux :: Tree a \rightarrow S (Tree Int)$ <br>  $ntAux (Left) =$  $ntAux (Leaf) =$ sInc 'sSeq'  $\lambda n \rightarrow sReturn \ (Leaf \ n)$ <br>Asia (Node +1 +0) –  $ntAux (Node t1 t2) =$ ntAux t1 'sSeq'  $\lambda t1' \rightarrow$ ntAux t2 'sSeq'  $\lambda t2' \rightarrow$  $sReturn (Node t1' t2')$ COMP4075: Lecture 8 – p.28/37

# Monads in Functional Programming

A monad is represented by:

• A type constructor

 $M :: * \rightarrow *$ 

 $M$   $T$  represents computations of value of type  $T.$ 

• A polymorphic function

 $return :: a \rightarrow M \ a$ for lifting <sup>a</sup> value to <sup>a</sup> computation.

• A polymorphic function

 $(\ggg) :: M \ a \rightarrow (a \rightarrow M \ b) \rightarrow M \ b$ 

 $^{\circ}$   $^{\circ}$   $^{\circ}$   $^{\circ}$   $^{\circ}$  COMP4075: Lecture 8 – p.31/37

COMP4075: Lecture 8 – p.34/37

for sequencing computations.

# Monad laws

Additionally, the following *laws* must be satisfied:

return  $x \gg f = f x$  $m \gg$  return = m  $(m \gg f) \gg g = m \gg (\lambda x \to f x \gg g)$ 

I.e.,  $return$  is the right and left identity for  $(\ggg)$ , and  $(\ggg)$  is associative.

the contract of the contract of the

# **Observations**

- The "plumbing" has been captured by theabstractions.
- In particular:
	- **-** counter no longer manipulated directly
	- **-** no longer any risk of "passing on" thewrong version of the counter!

COMP4075: Lecture 8 – p.29/37

COMP4075: Lecture 8 – p.32/37

 $0$   $0$   $0$   $0$   $0$   $0$   $0.75$   $1$  ecture  $8 - 0.35/37$ 

# **Exercise 2:** join **and** fmap

Equivalently, the notion of <sup>a</sup> monad can becaptured through the following functions:

 $return :: a \rightarrow M \ a$ <br>ioin  $:: (M \ (M \ a)$ join  $:: (M (M a)) \rightarrow M a$ <br>from  $:: (a \rightarrow b) \rightarrow M a$ fmap  $:(a \rightarrow b) \rightarrow M \ a \rightarrow M \ b$ 

 $\mathit{join}$  "flattens" a computation,  $\mathit{fmap}$  "lifts" a function to map computations to computations.

Define  $\emph{join}$  and  $\emph{fmap}$  in terms of  $(\gg)$  (and  $return$ ), and  $(\gg)$  in terms of  $join$  and  $fmap.$  $(\ggg) :: M \ a \rightarrow (a \rightarrow M \ b) \rightarrow M \ b$ 

# Exercise 3: The Identity Monad

The *Identity Monad* can be understood as representing *effect-free* computations:

type  $I_a = a$ 

- 1. Provide suitable definitions of  $return$  and  $(\ggg)$ .
- 2. Verify that the monad laws hold for yourdefinitions.

## Comparison of the examples

- Both examples characterized by sequencingof effectful computations.
- Both examples could be neatly structured byintroducing:
	- **-** <sup>A</sup> type denoting computations
	- **-** <sup>A</sup> function constructing an effect-freecomputation of <sup>a</sup> value
- **-** <sup>A</sup> function constructing <sup>a</sup> computation bysequencing computations

 $C = 0$   $C = 0$ <br>COMP4075: Lecture 8 – p.30/37

COMP4075: Lecture 8 – p.33/37

• In fact, both examples are instances of thegeneral notion of <sup>a</sup> *MONAD*.

### Exercise 2: Solution

join  $:: M (M a) \rightarrow M a$ <br>ioin mm – mm  $\sum id$ join  $mm = mm \gg id$ fmap ::  $(a \to b) \to M \ a \to M \ b$ <br>fman f m – m  $\geq$  nature o f  $fmap f$   $m = m \gg$  return  $\circ f$  $(\ggg) :: M \ a \to (a \to M \ b) \to M \ b$ <br>m  $\searrow f = i$  sign  $(f_{\text{mean}} f_{\text{max}})$  $m \gg f = join (fmap f m)$ 

# Exercise 3: Solution

 $return :: a \rightarrow I a$ <br>moturn = id  $return = id$  $(\ggg) :: I \t a \rightarrow (a \rightarrow I \t b) \rightarrow I \t b$ <br>m  $\searrow f = f \t m$  $m \gg f = f \; m$ 

(Or:  $(\gg)=flip(\$)$ ) Simple calculations verify the laws, e.g.:

return 
$$
x \gg f = id \ x \gg f
$$
  
=  $x \gg f$   
=  $f \ x$ 

# Reading

- Philip Wadler. The Essence of Functional Programming. *Proceedings of the 19th ACM Symposium on Principles of Programming Languages(POPL'92)*, 1992.
- Nick Benton, John Hughes, Eugenio Moggi. Monadsand Effects. In *International Summer School on Applied Semantics 2000*, Caminha, Portugal, 2000.
- *All About Monads.* http://www.haskell.org/all\_about\_monads

COMP4075: Lecture 8 – p.37/37